# **TOSHIBA**

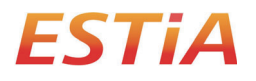

**PŘÍRUČKU MAJITELE**

# **Bezdrátové rozhraní pro tepelné čerpadlo vzduch voda**

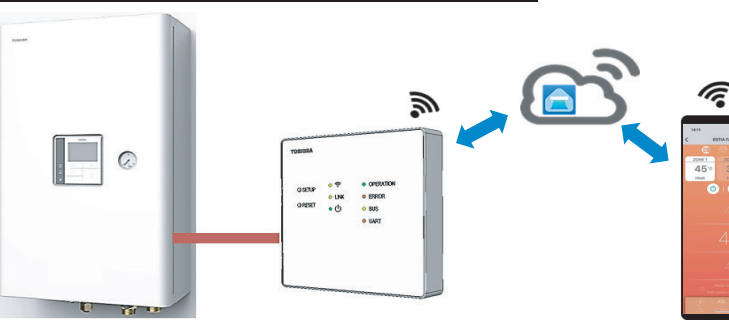

### **Toshiba Home AC Control**

Navštivte ve svém zařízení obchod s aplikacemi zařízení, stáhněte si aplikaci TOSHIBA Home AC Control a nainstalujte ji.

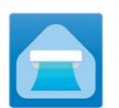

**Aplikace Klíčové slovo: Toshiba Home AC Control**

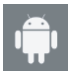

Android: verze 5.0 nebo novější.

**Podpora aplikace TOSHIBA Home AC Control**

iOS 9.0 nebo novější.

#### **o aplikaci Toshiba Home AC Control**

- 1. Aplikace Toshiba Home AC Control umožňuje ovládat činnost systému prostřednictvím chytrého telefonu nebo tabletu (mobilní zařízení) přes internet.
- 2. Ovládací software běží na cloudovém systému a mobilní zařízení umožňuje nastavit a sledovat činnost systému s možností ovládání z jakéhokoliv místa.
- 3. Ovládat může každý: 1 bezdrátové rozhraní maximálně 5 uživatelů (použití 1 registračního emailu).
- 4. Při ovládání multisplitového systému může 1 uživatel ovládat 10 systémů.

Poznámka:

- 1. Bude-li registrace s novým e-mailem aktuálního e-mailu bude neplatná, bezdrátové rozhraní může zaregistrovat pouze jednu e-mailovou adresu.
- 2. Jednu e-mailovou adresu je možno použít pro registraci 5 mobilních zařízení pro ovládání stejného systému.

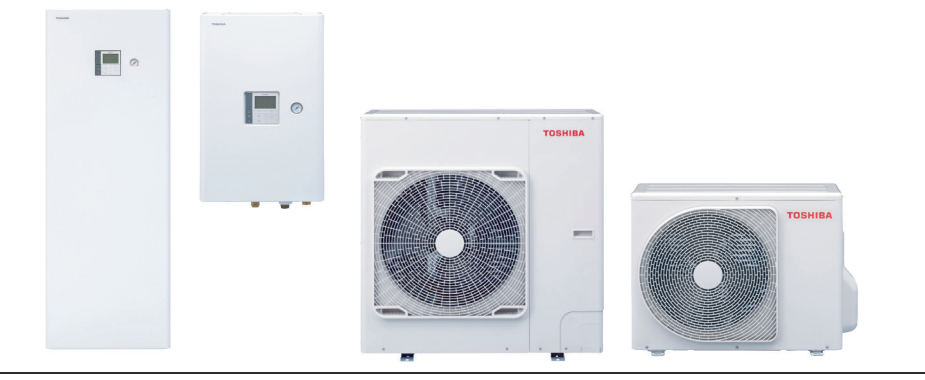

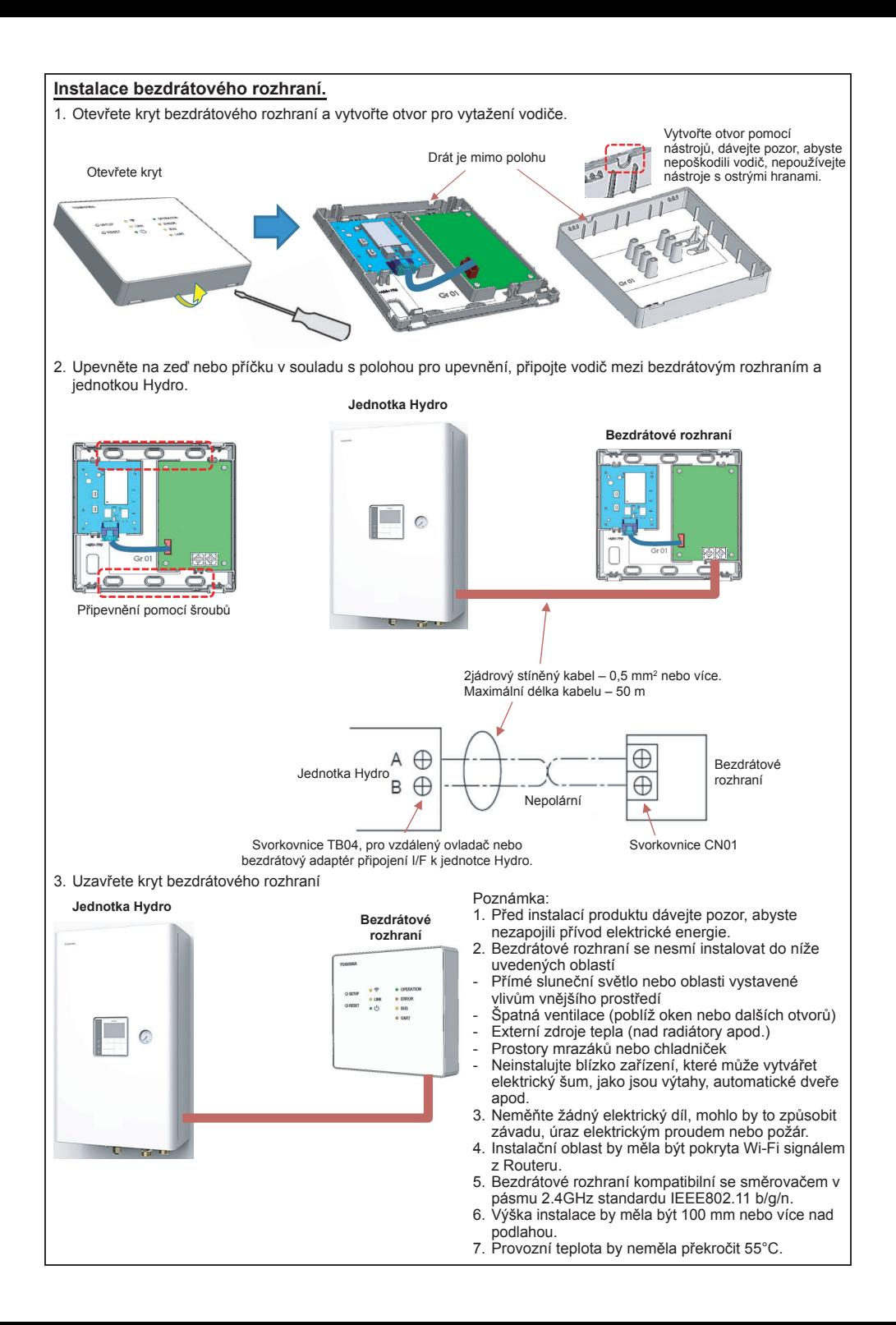

# **Instalace bezdrátového rozhraní.**

Otevřete aplikaci a řiďte se pokyny pro registraci uživatele.

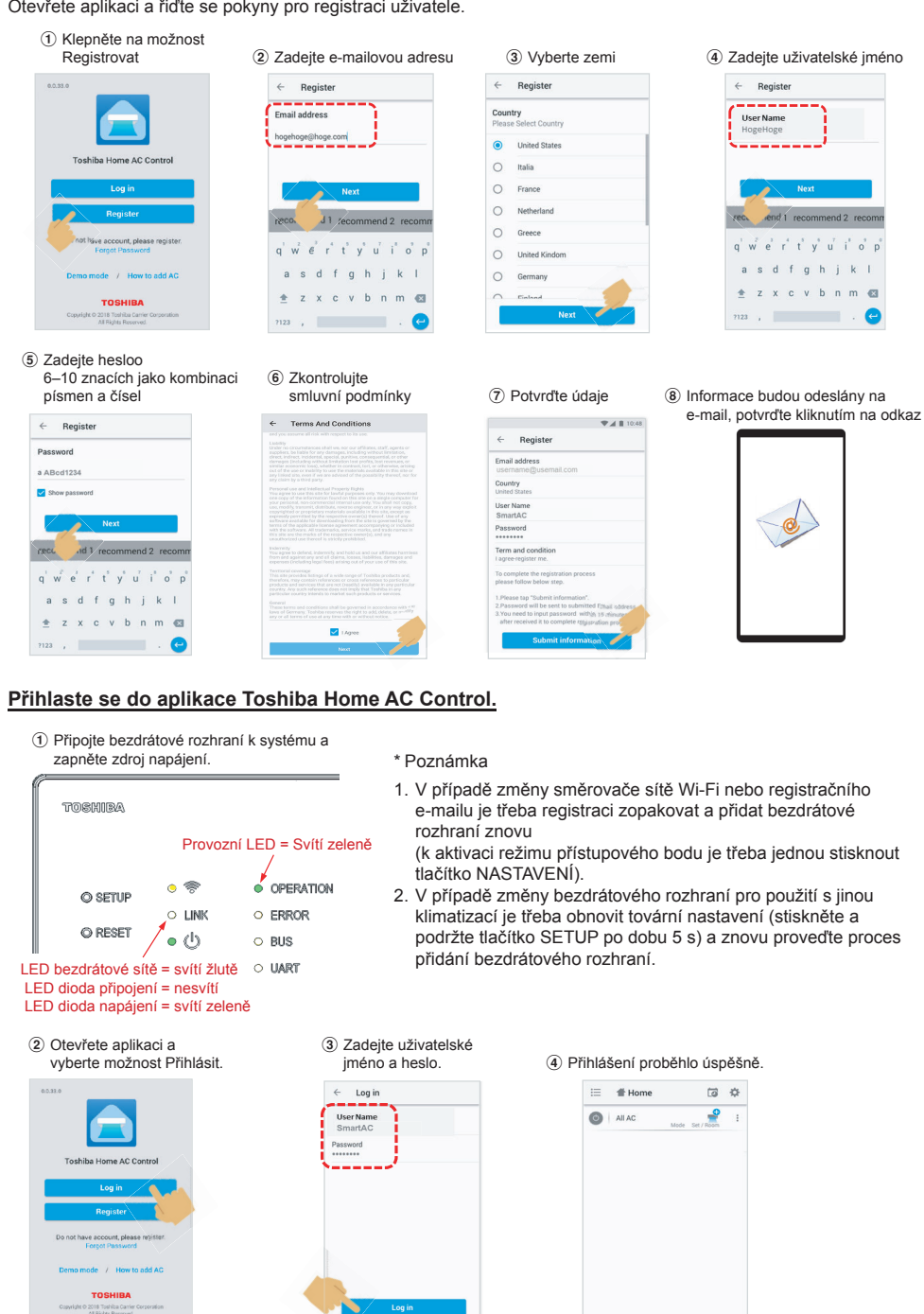

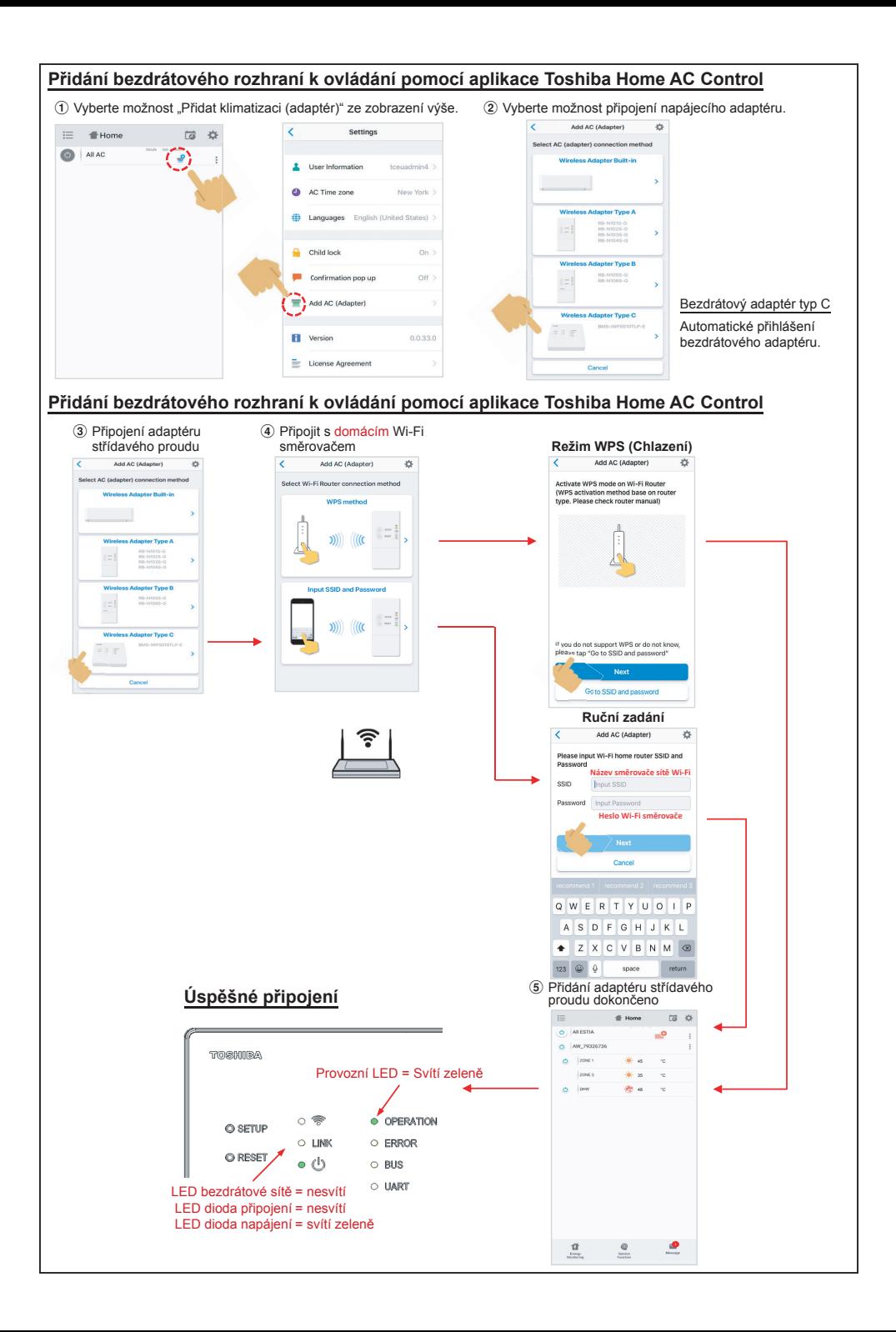

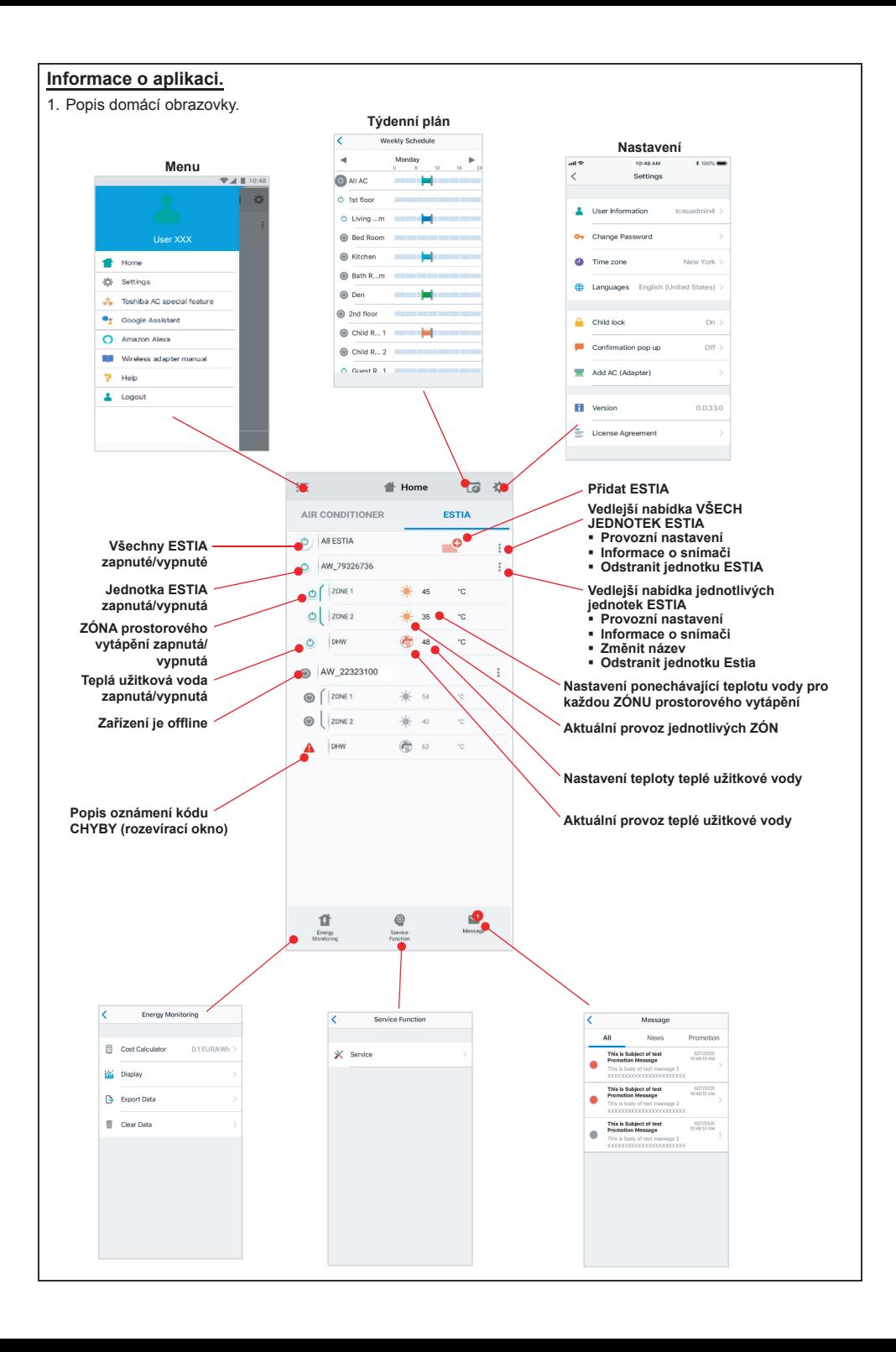

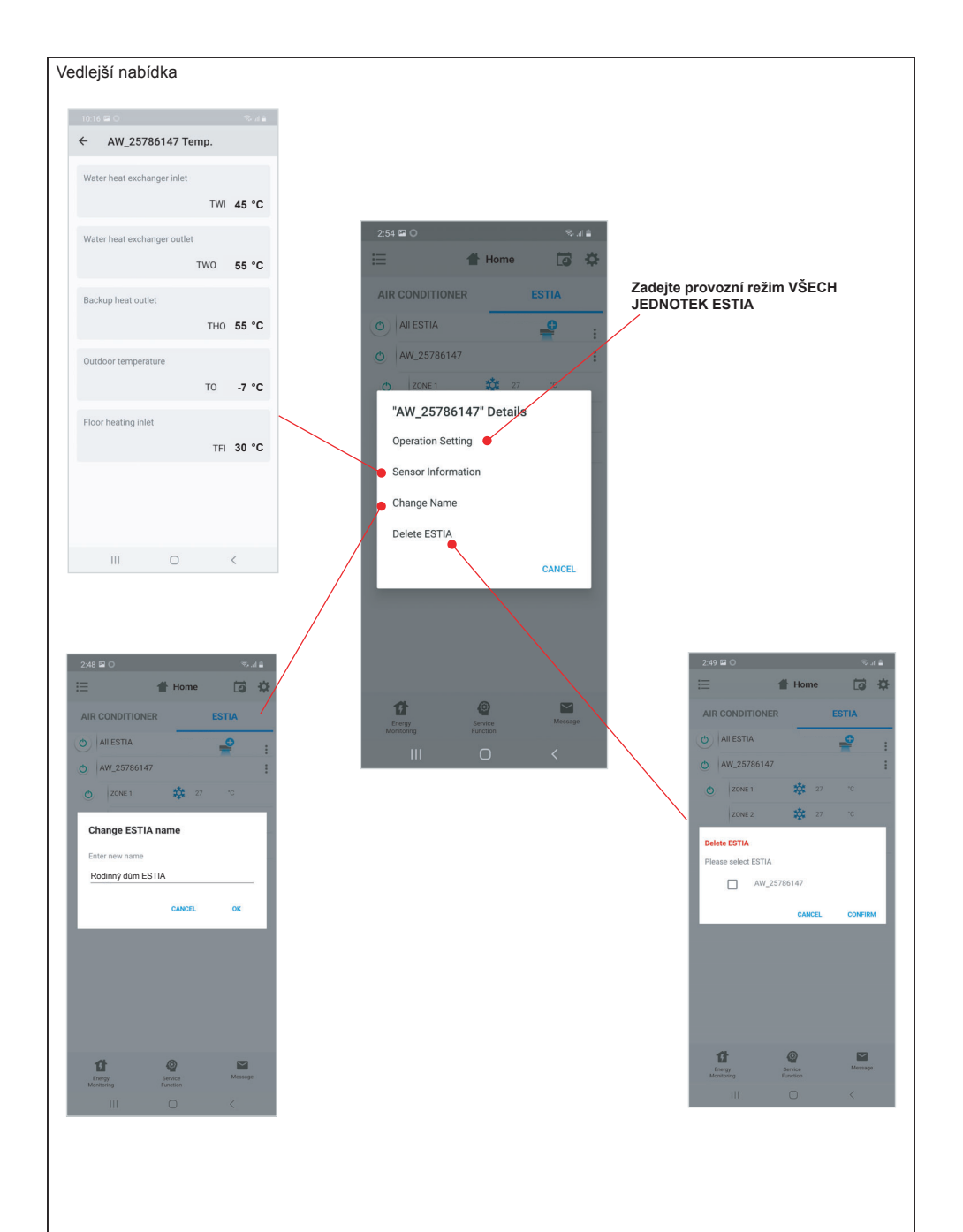

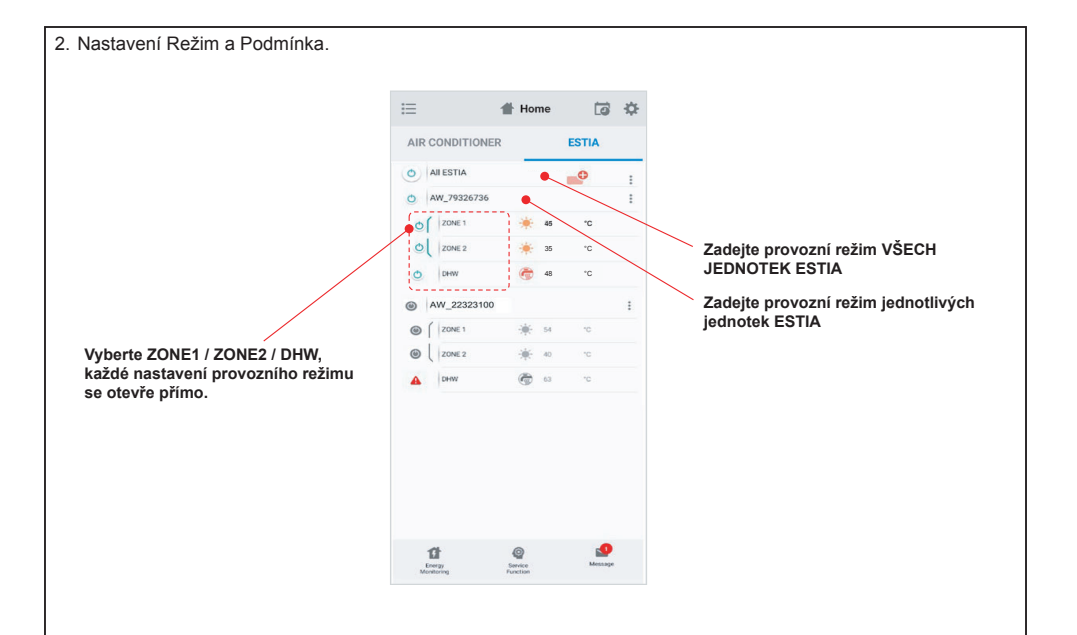

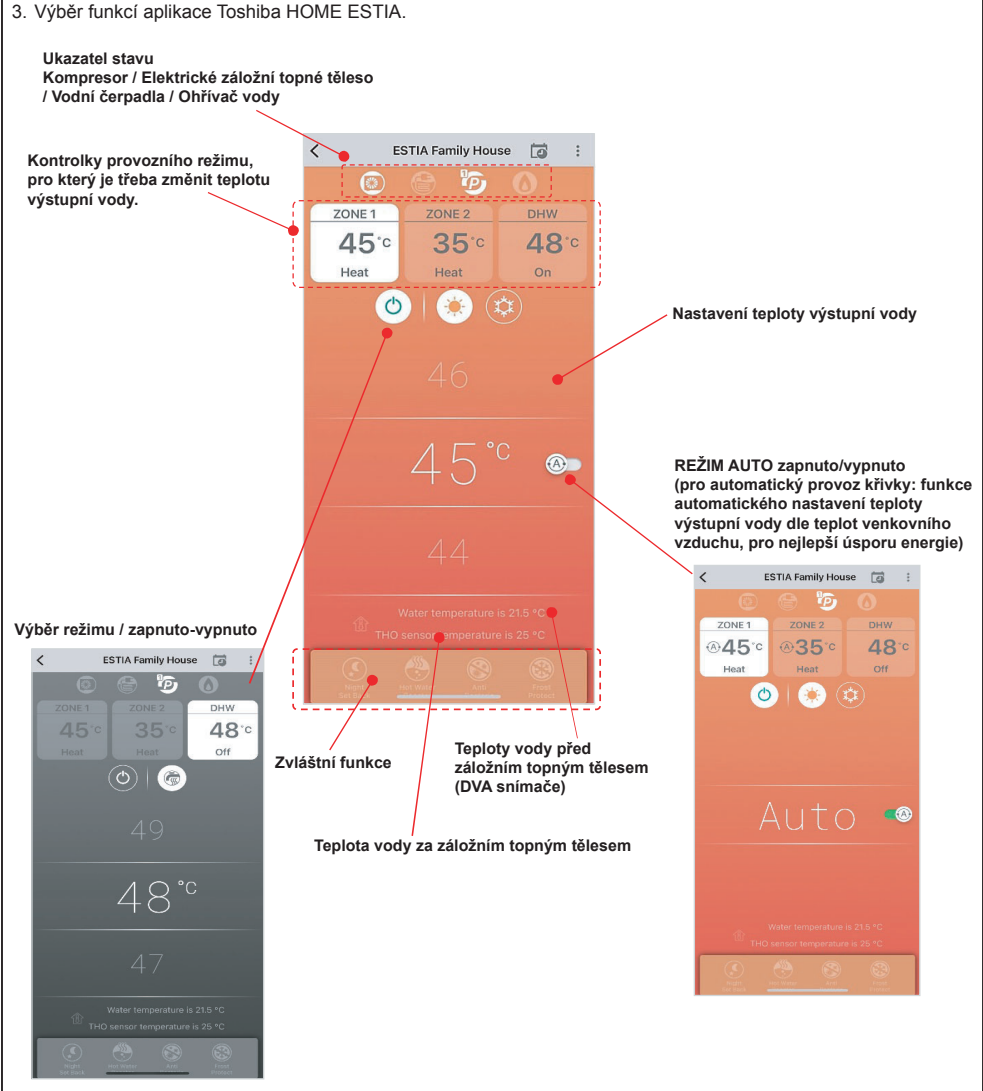

Ú1 v závislosti na nastavení ESTIA

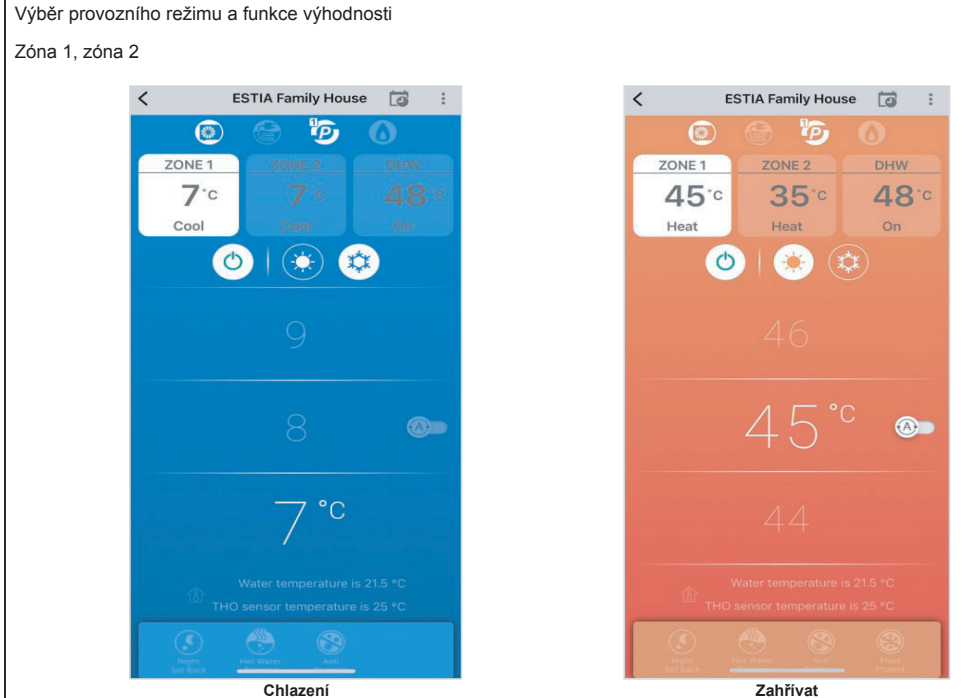

 $\overline{\left( \right. }%$ ESTIA Family House a :  $\circledcirc$   $\circledcirc$ **DHW** 45° 35°  $48c$ Heat Heat On  $\bigcirc$   $\bigcirc$  $R^{\circ c}$ **Nastavení teploty teplé užitkové vody**

Nastavení teplé užitkové vody

# **LED kontrolka bezdrátového adaptéru a klimatizace ZAPNUTO/VYPNUTO.**

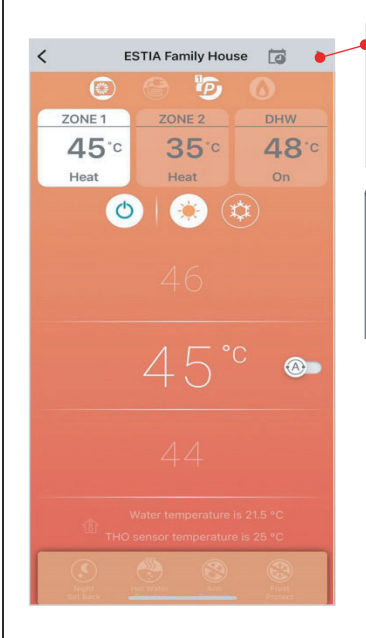

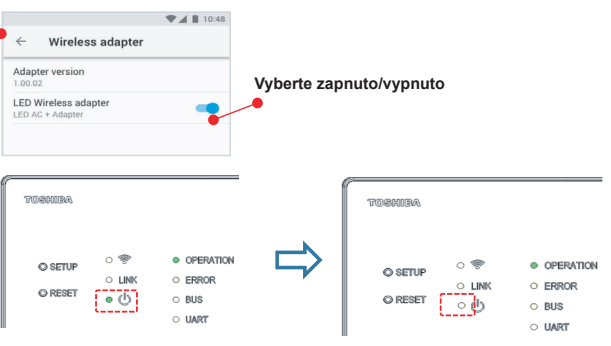

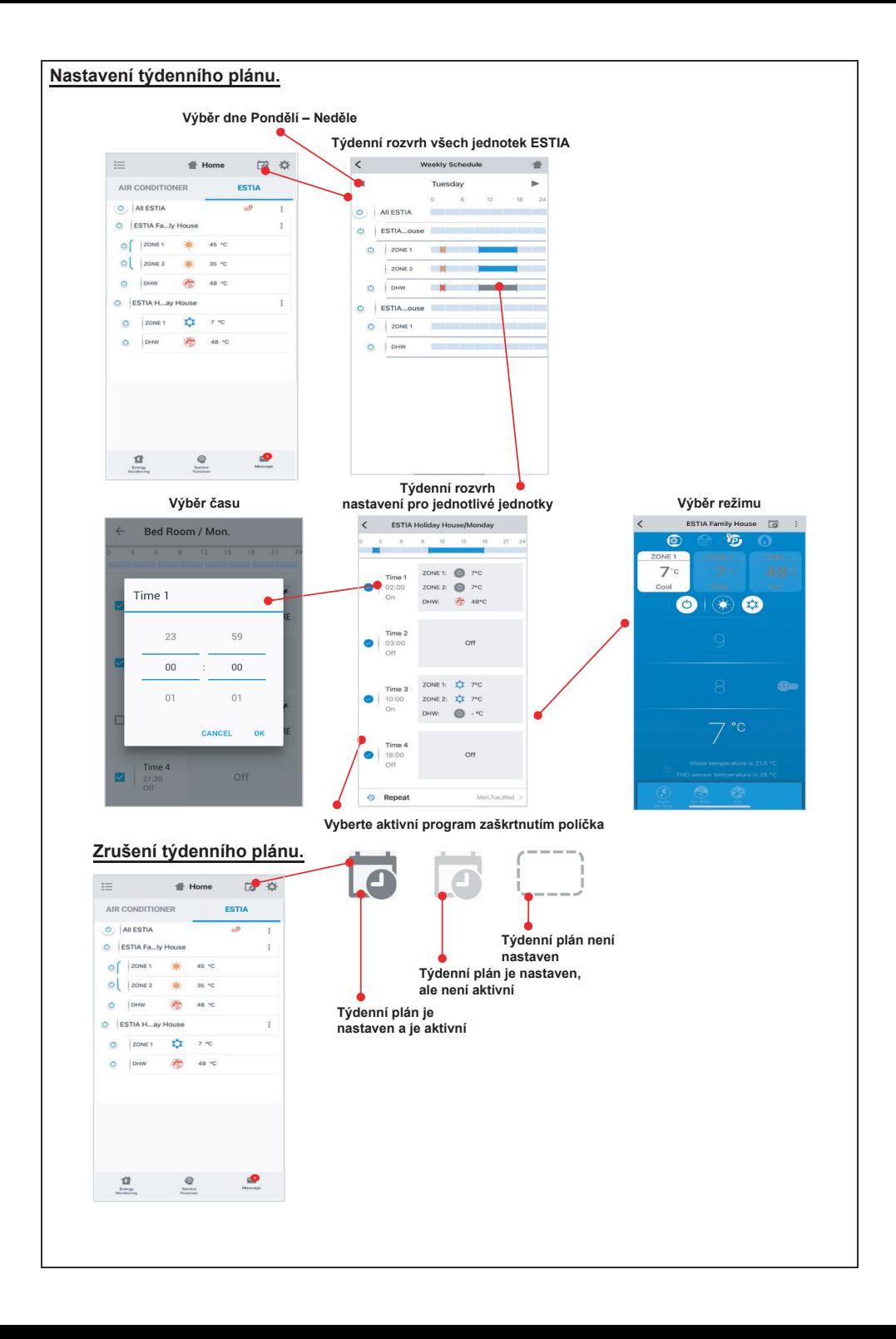

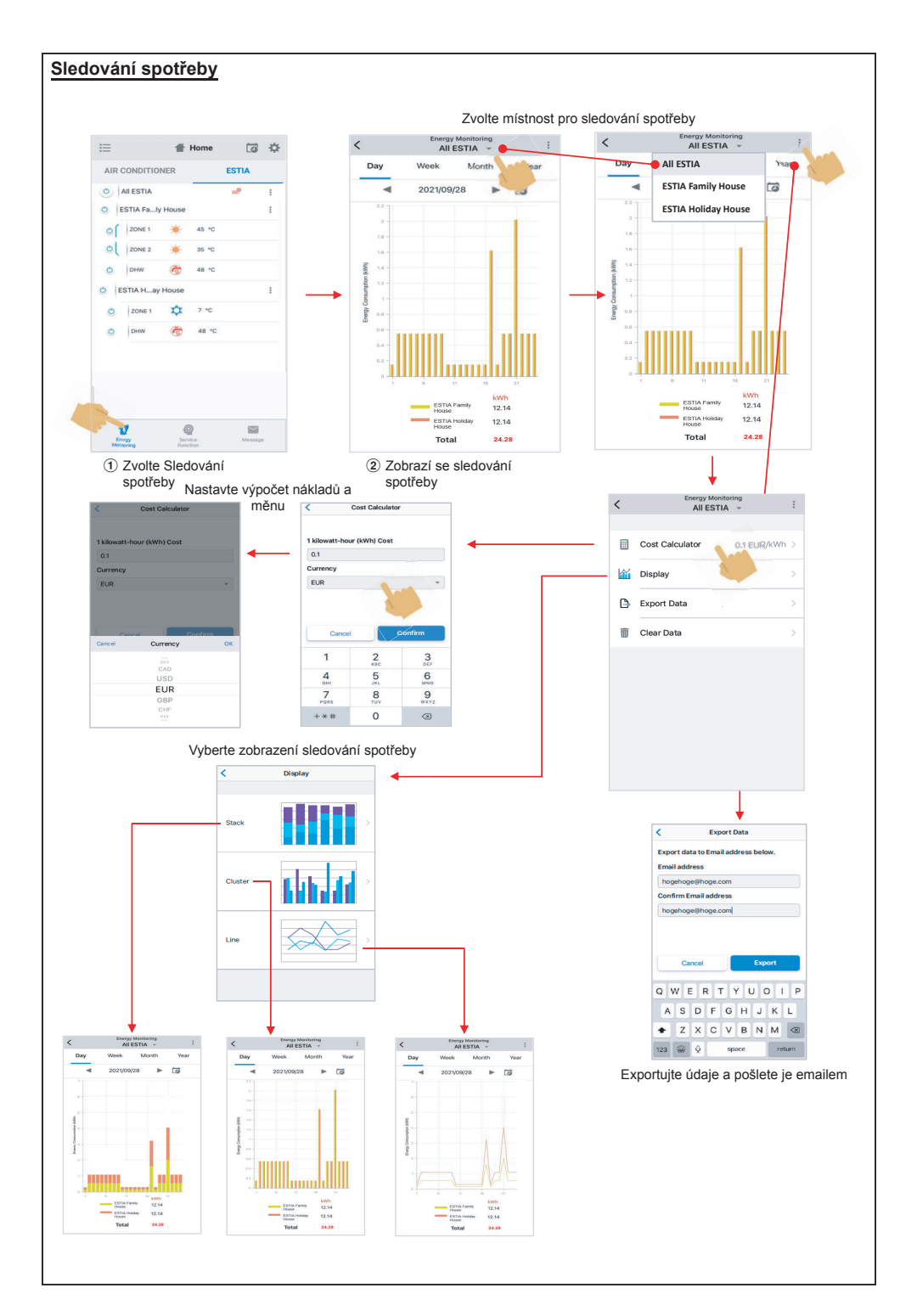

### **V případě problémů se podívejte do menu Nápovědy.**

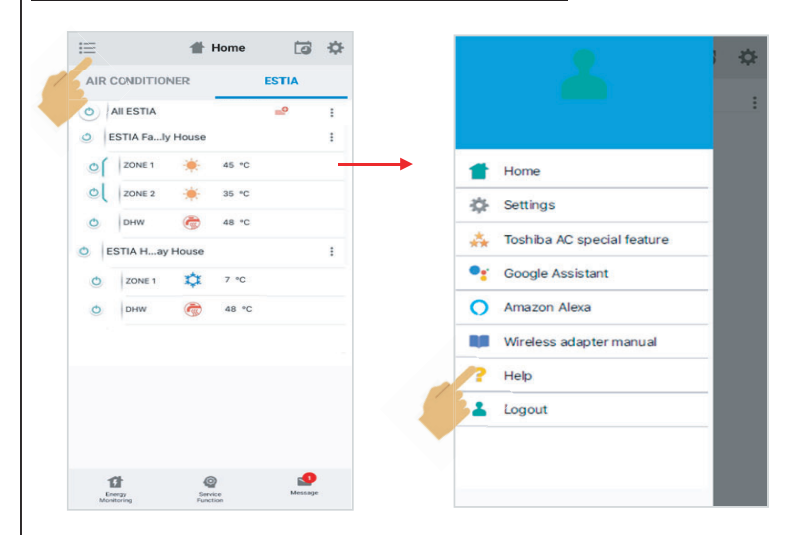

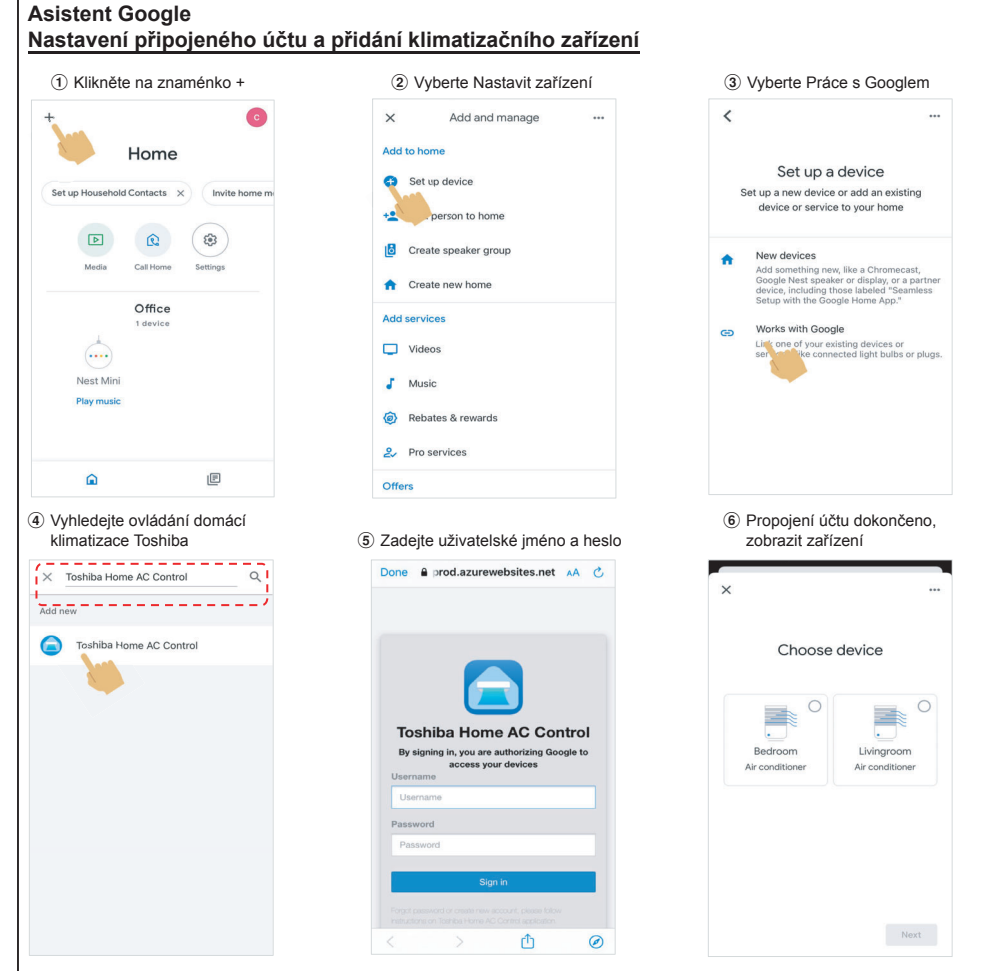

## **Příkaz asistenta Google**

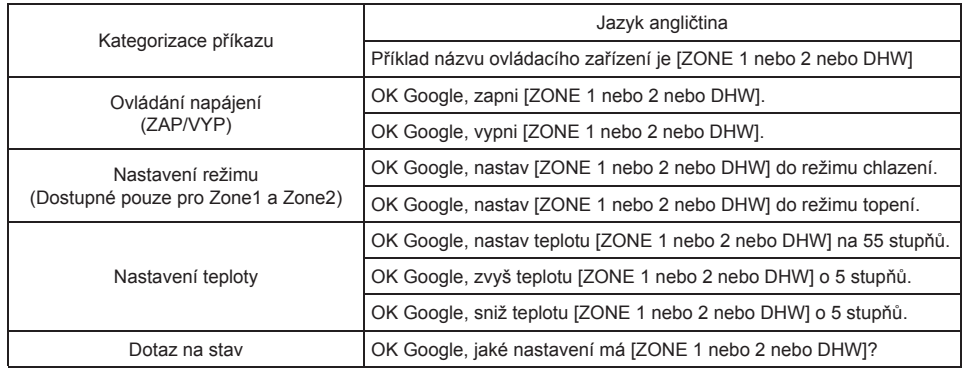

#### **Amazon Alexa Nastavení připojeného účtu a přidání klimatizačního zařízení**

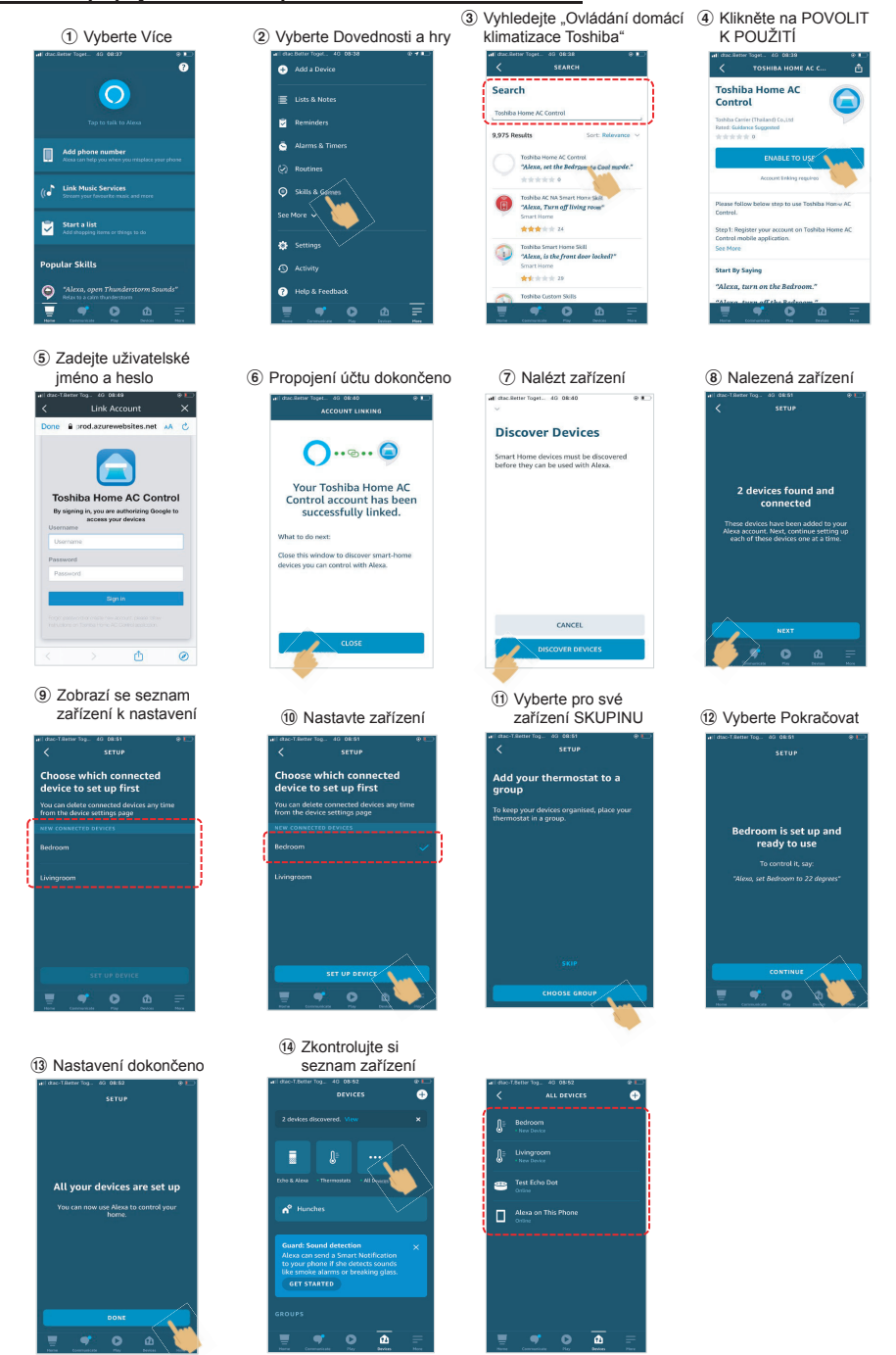

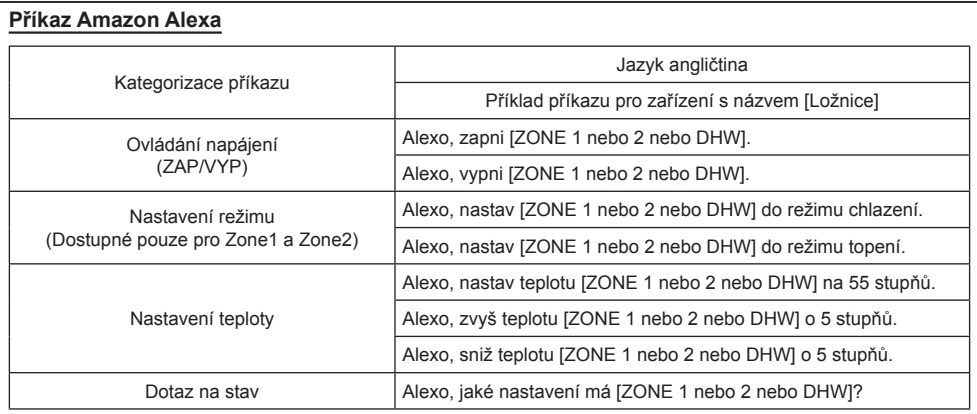

# **Poznámka:**

"Bezdrátový adaptér je třeba nainstalovat udržovat, opravovat a nechat demontovat kvalifikovaným pracovníkem nebo servisním technikem." "Kontaktujte prodejce a/nebo servisní středisko v případě poruchy zařízení."